Cloud Vision API [Product](https://cloud.google.com/vision/product-search/docs/) Search

# Method: projects.locations.products.referenceImages…

Lists reference images.

Possible errors:

- Returns NOT\_FOUND if the parent product does not exist.
- Returns INVALID\_ARGUMENT if the pageSize is greater than 100, or less than 1.

#### HTTP request

**GET** 

https://vision.googleapis.com/v1p3beta1/{parent=projects/\*/locations/\*/products/\*}/r eferenceImages

The URL uses gRPC Transcoding

[\(https://github.com/googleapis/googleapis/blob/master/google/api/http.proto\)](https://github.com/googleapis/googleapis/blob/master/google/api/http.proto) syntax.

# Path parameters

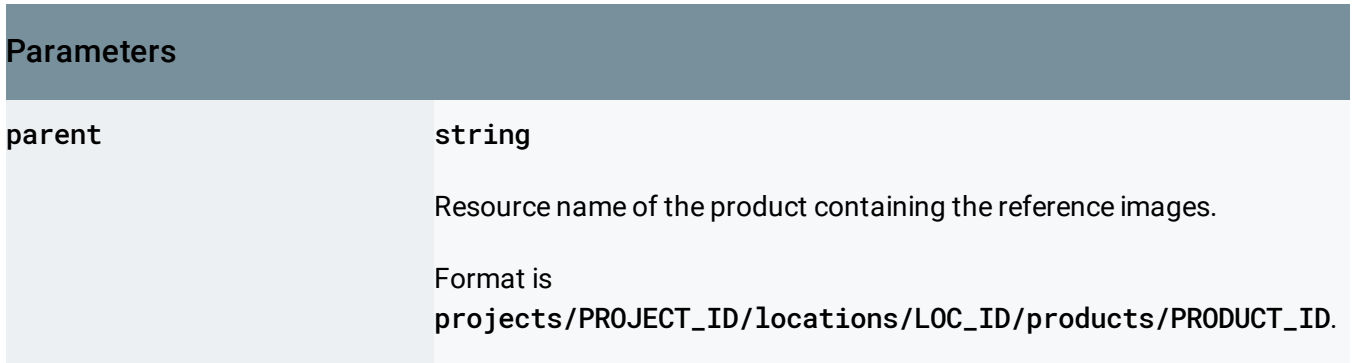

# Query parameters

#### Parameters

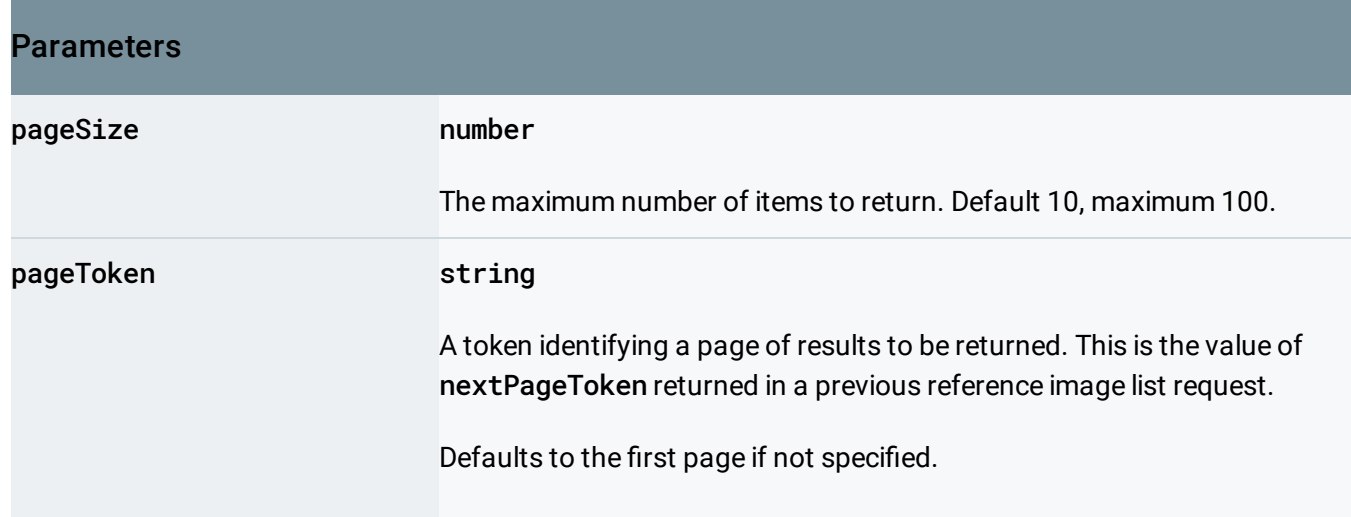

Request body

The request body must be empty.

#### Response body

If successful, the response body contains data with the following structure:

Response message for the referenceImages.list method.

# JSON representation { "referenceImages": [ { object(ReferenceImage [\(https://cloud.google.com/vision/product-search/docs/reference/rest/v1](https://cloud.google.com/vision/product-search/docs/reference/rest/v1p3beta1/projects.locations.products.referenceImages#ReferenceImage) } ], "pageSize": number, "nextPageToken": string }

#### Fields

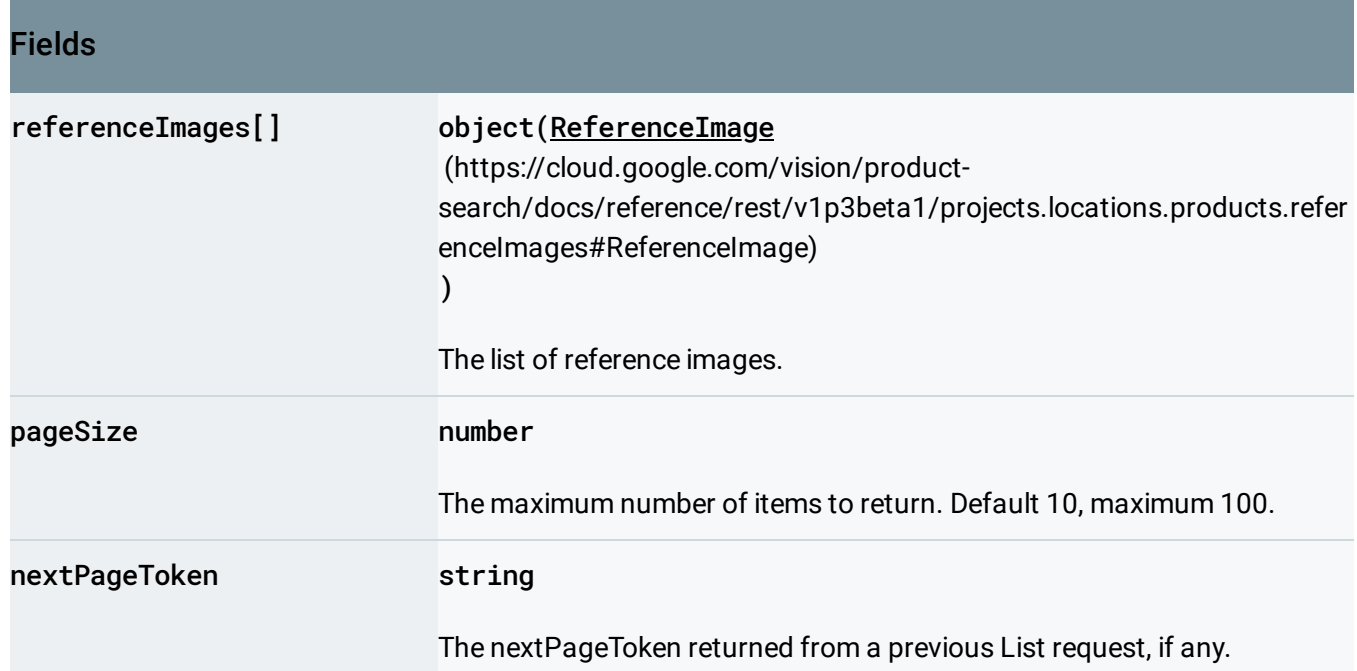

# Authorization Scopes

Requires one of the following OAuth scopes:

- https://www.googleapis.com/auth/cloud-platform
- https://www.googleapis.com/auth/cloud-vision

For more information, see the Authentication Overview

[\(https://cloud.google.com/docs/authentication/\)](https://cloud.google.com/docs/authentication/).

Except as otherwise noted, the content of this page is licensed under the Creative Commons Attribution 4.0 License [\(https://creativecommons.org/licenses/by/4.0/\)](https://creativecommons.org/licenses/by/4.0/)*, and code samples are licensed under the Apache 2.0 License* [\(https://www.apache.org/licenses/LICENSE-2.0\)](https://www.apache.org/licenses/LICENSE-2.0)*. For details, see our Site Policies* [\(https://developers.google.com/terms/site-policies\)](https://developers.google.com/terms/site-policies)*. Java is a registered trademark of Oracle and/or its aliates.*

*Last updated December 10, 2018.*